## Package 'DamiaNN'

October 12, 2022

Type Package Title Neural Network Numerai Version 1.0.0 Author Damian Siniakowicz Maintainer Damian Siniakowicz <DamianSiniakowicz@gmail.com> Date 2016-09-13 Description Interactively train neural networks on Numerai, <[https:](https://numer.ai/) [//numer.ai/](https://numer.ai/)>, data. Generate tournament predictions and write them to a CSV. Imports caret, methods, testthat License GPL-3 LazyData FALSE RoxygenNote 5.0.1 NeedsCompilation no Repository CRAN

### R topics documented:

Date/Publication 2016-09-14 18:50:32

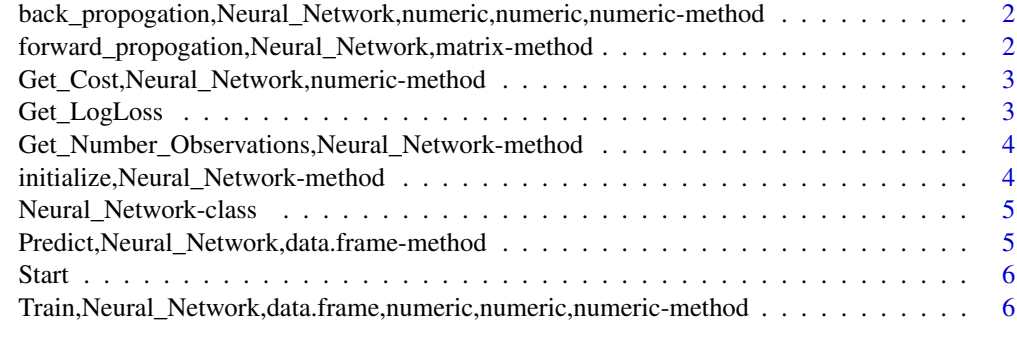

#### **Index** [7](#page-6-0) **7**

<span id="page-1-0"></span>back\_propogation,Neural\_Network,numeric,numeric,numeric-method *back prop*

#### Description

updates connection strengths using results of last forward prop

#### Usage

```
## S4 method for signature 'Neural_Network,numeric,numeric,numeric'
back_propogation(object,
  target, regularization_parameter, learning_rate)
```
#### Arguments

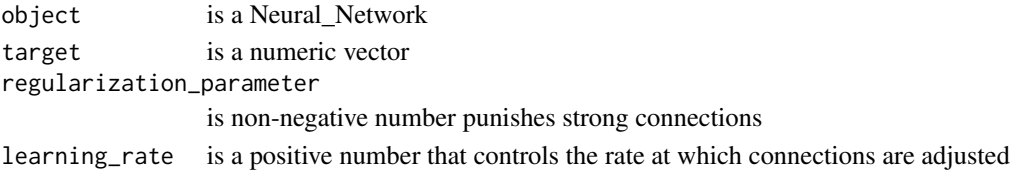

#### Value

Neural\_Network

forward\_propogation,Neural\_Network,matrix-method *f\_prop*

#### Description

... part of the training program

#### Usage

```
## S4 method for signature 'Neural_Network,matrix'
forward_propogation(object, dataset)
```
#### Arguments

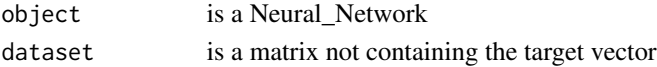

#### Value

Neural\_Network

<span id="page-2-0"></span>Get\_Cost,Neural\_Network,numeric-method *cost*

#### Description

get the logarithmic loss for a set of predictions

#### Usage

```
## S4 method for signature 'Neural_Network,numeric'
Get_Cost(object, target)
```
#### Arguments

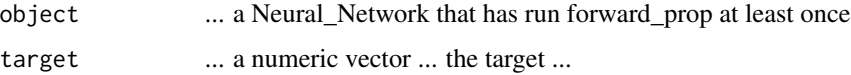

#### Value

Numeric

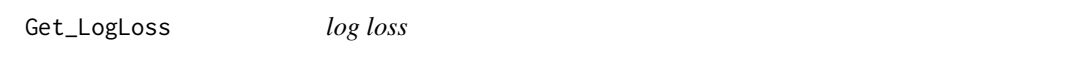

#### Description

get log loss

#### Usage

Get\_LogLoss(predictions, target)

#### Arguments

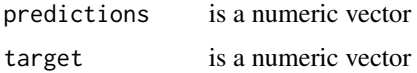

#### Value

Numeric

<span id="page-3-0"></span>Get\_Number\_Observations,Neural\_Network-method *num observs*

#### Description

returns the number of observations that the network has processed

#### Usage

```
## S4 method for signature 'Neural_Network'
Get_Number_Observations(object)
```
#### Arguments

object ... a Neural Network that has called fprop. ie. that has called train/predict

#### Value

Numeric

initialize,Neural\_Network-method *init*

#### Description

initalizes a neural network capable of studying datasets with ncol = to the ncol(sample\_dataset) and making predictions on such datasets

#### Usage

```
## S4 method for signature 'Neural_Network'
initialize(.Object, number_predictors,
  hidden_layer_lengths)
```
#### Arguments

```
.0bject ... a Neural_Network object
```
number\_predictors

... a numeric telling how many preditors there are

hidden\_layer\_lengths

... a numeric telling the number of layers and the number of neurons in each layer

#### <span id="page-4-0"></span>Details

NN is parametrized by its connection\_strength matrices

#### Value

Neural\_Network

Neural\_Network-class *Neural Network implementation*

#### Description

Neural Network implementation

Predict,Neural\_Network,data.frame-method *predict stuff*

#### Description

returns predictions

#### Usage

## S4 method for signature 'Neural\_Network, data.frame' Predict(object, dataset)

#### Arguments

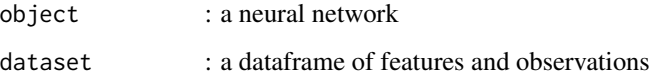

#### Value

Numeric

<span id="page-5-0"></span>

#### Description

main function that runs the interactive script

#### Usage

Start()

#### Details

takes your numerai training data and trains a neural network to your architectural specifications. provides you with the out of sample error offers to retrain with a new architecture or predict on a numerai tournament dataset. Can then write the predictions to a CSV

Train,Neural\_Network,data.frame,numeric,numeric,numeric-method *train the NN*

#### Description

gets NN parameters that minimize cost on dataset using optimization\_method

#### Usage

```
## S4 method for signature 'Neural_Network,data.frame,numeric,numeric,numeric'
Train(object,
  dataset, regularization_constant, learning_rate, tolerable_error)
```
#### Arguments

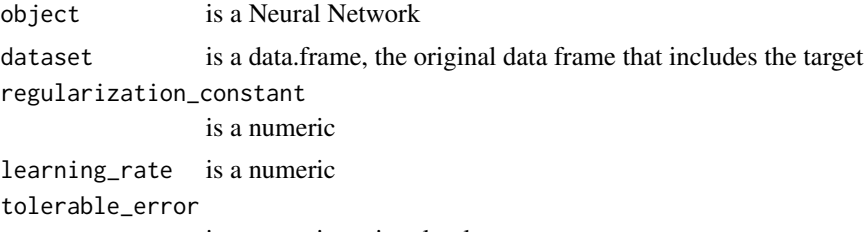

is a numeric, units : log loss

#### Value

Neural\_Network

# <span id="page-6-0"></span>Index

back\_propogation,Neural\_Network,numeric,numeric,numeric-method, [2](#page-1-0) forward\_propogation,Neural\_Network,matrix-method, [2](#page-1-0) Get\_Cost,Neural\_Network,numeric-method, [3](#page-2-0) Get\_LogLoss, [3](#page-2-0) Get\_Number\_Observations,Neural\_Network-method, [4](#page-3-0) initialize,Neural\_Network-method, [4](#page-3-0) Neural\_Network-class, [5](#page-4-0) Predict, Neural\_Network, data.frame-method, [5](#page-4-0) Start, [6](#page-5-0) Train,Neural\_Network,data.frame,numeric,numeric,numeric-method,

#### [6](#page-5-0)